### Министерство образования Тверской области. ОТДЕЛ ОБРАЗОВАНИЯ АДМИНИСТРАЦИИ СОНКОВСКОГО МУНИЦИПАЛЬНОГО ОКРУГА ТВЕРСКОЙ ОБЛАСТИ. МОУ "Задорская ООШ Сонковского района Тверской области"

**MOY УТВЕРЖДЕНО** И.о. директора школы «Задорская oou. Фурникова Н.Б. Приказ №33/4 от «01» сентября 2023 г.

### Рабочая программа

### Курса внеурочной деятельности

# «Практическая биология»

5-9 класс

на2023-2024 учебныйгод

д.Задорье 2023г.

#### *Пояснительная записка*

Программа по биологии на уровне основного общего образования составлена на основе требований к результатам освоения основной образовательной программы основного общего образования, представленных в ФГОС ООО, а также федеральной рабочей программы воспитания.

Программа «Практическая биология» направлена на формирование у учащихся интереса к изучению биологии, развитиепрактических умений, применение полученных знаний на практике, подготовка учащихсякучастию в предметных олимпиадах. На дополнительных занятиях по биологии закладываютсяосновы многих практических умений школьников, которыми они будут пользоваться во всехпоследующих курсах изучения биологии. Количество практических умений и навыков, которыеучащиеся должны усвоить на уроках «Биологии» достаточно невелико, поэтому внеурочнаядеятельность будет дополнительной возможностью для закрепления и отработки практическихуменийучащихся. Программа способствуетознакомлению с организацией коллективного ииндивидуального исследования, обучению в действии, позволяет чередовать коллективную ииндивидуальную деятельность. Теоретический материал включает в себя вопросы, касающиесяосновпроектноисследовательскойдеятельности, знакомствасо структуройработы.

Также, данный курс будет способствовать развитию учебной мотивации по выбору профессии, связанной со знаниями в области биологии. При реализации содержания программыучитываются возрастные и индивидуальные возможности подростков, создаются условия для успешности каждого обучающегося

Рабочая программа по биологии для курса внеурочной деятельности «Практическаябиология» для 5-9 класса МОУ «Задорская ООШ Сонковского района Тверской области» основной общеобразовательной школы составлена с использованием оборудования центра «Точкароста» на основе ФГОС ООО и авторской учебной программы

«Биология. Научные развлечения»(базовая комплектация) Цветков А.В. Смирнов И.В.М.: «Научные развлечения», 2021.-72с.

УМК «Точка роста» 9-11-класс: учебное издание для общеобразовательных организации. Авторы: Цветков А.В. Смирнов И.В.М.:«Научные развлечения»,2021.-72с.

#### *Цельизадачипрограммы*

Цель: создание условий для успешного освоения учащимися практической составляющей школьной биологии и основ исследовательской деятельности.

Задачи:

- 1. Формирование системы научных знаний о системе живой природы и начальных представлений о биологических объектах, процессах, явлениях, закономерностях.
- 2. Приобретение опыта использования методов биологической науки для проведения несложных биологических экспериментов.
- 3. Развитие умений и навыков проектно–исследовательской деятельности.
- 4. Подготовка учащихся к участию в олимпиадном движении.
- 5. Формирование основ экологической грамотности.

Для реализации программы будут использованы:

Формы проведения занятий: практические и лабораторные работы, экскурсии, эксперименты, наблюдения, коллективные и индивидуальные исследования, самостоятельная работа, консультации, проектная и исследовательская деятельность, в том числе с использованием ИКТ.

Методы контроля: защита исследовательских работ, мини-конференция с презентациями, доклад, выступление, презентация, участие в конкурсах исследовательских работ, олимпиадах. Требования к уровню знаний, умений и навыков по окончанию реализации

Срокреализации-1год, 1час внеделю.

#### Планируемые результаты освоения курса внеурочной деятельности.

#### Личностные результаты:

- 1. Знания основных принциповиправилотношения кживой природе.
- 2. Развитиепознавательныхинтересов, направленных наизучение живой природы.
- 3. Развитие интеллектуальных умений (доказывать, строить рассуждения, анализировать, сравнивать, делатьвыводыидругое)
- 4. Эстетическогоотношения кживымобъектам.

#### Метапредметные результаты:

- 1. Овладение составляющими исследовательской и проектной деятельности: умениевидетьпроблему, ставить вопросы, выдвигать гипотезы, давать определения пон ятиям, классифицировать, наблюдать, проводить эксперименты, делать выводыи заключения, структурировать материал, объяснять, доказывать, защищать своиилеи.
- 2. Умениеработатьсразнымиисточникамибиологическойинформации, анализировать и оценивать информацию, преобразовывать информацию из однойформывдругую.
- 3. Умение адекватно использовать речевые средства ДЛЯ дискуссии  $\,$  M аргументациисвоейпозиции, сравнивать разные точкизрения, аргументировать своюто чкузрения, отстаивать свою позицию.

### Предметные результаты: В познавательной (интеллектуальной) сфере:

- 1. Выделениесущественныхпризнаковбиологическихобъектовипроцессов.
- 2. Классификация определение принадлежности биологических
	- объектовкопределеннойсистематической группе.
- 3. Объяснениеролибиологиивпрактическойдеятельностилюдей.
- 4. Сравнениебиологическихобъектовипроцессов, умениеделатьвыводыи умозаключени янаосновесравнения.
- 5. Умениеработать сопределителями, лабораторным оборудованием.
- 6. Овладение метолами биологической науки: наблюдение  $\mathbf{H}$ описание биологическихобъектов и процессов; постановка биологических экспериментов и объяснение ихрезультатов.

#### В ценностно-ориентационной сфере:

- 1. Знаниеосновных правилповедениявприроде.
- 2. Анализиоценкапоследствийдеятельностичеловекавприроде.

#### В сфере трудовой деятельности:

- 1. Знаниеисоблюдениеправилработывкабинетебиологии.
- 2. Соблюдениеправилработысбиологическимиприборамииинструментами.

#### В эстетической сфере:

1. Овладение умение моценивать сэстетической точкизрения объекты живой природы.

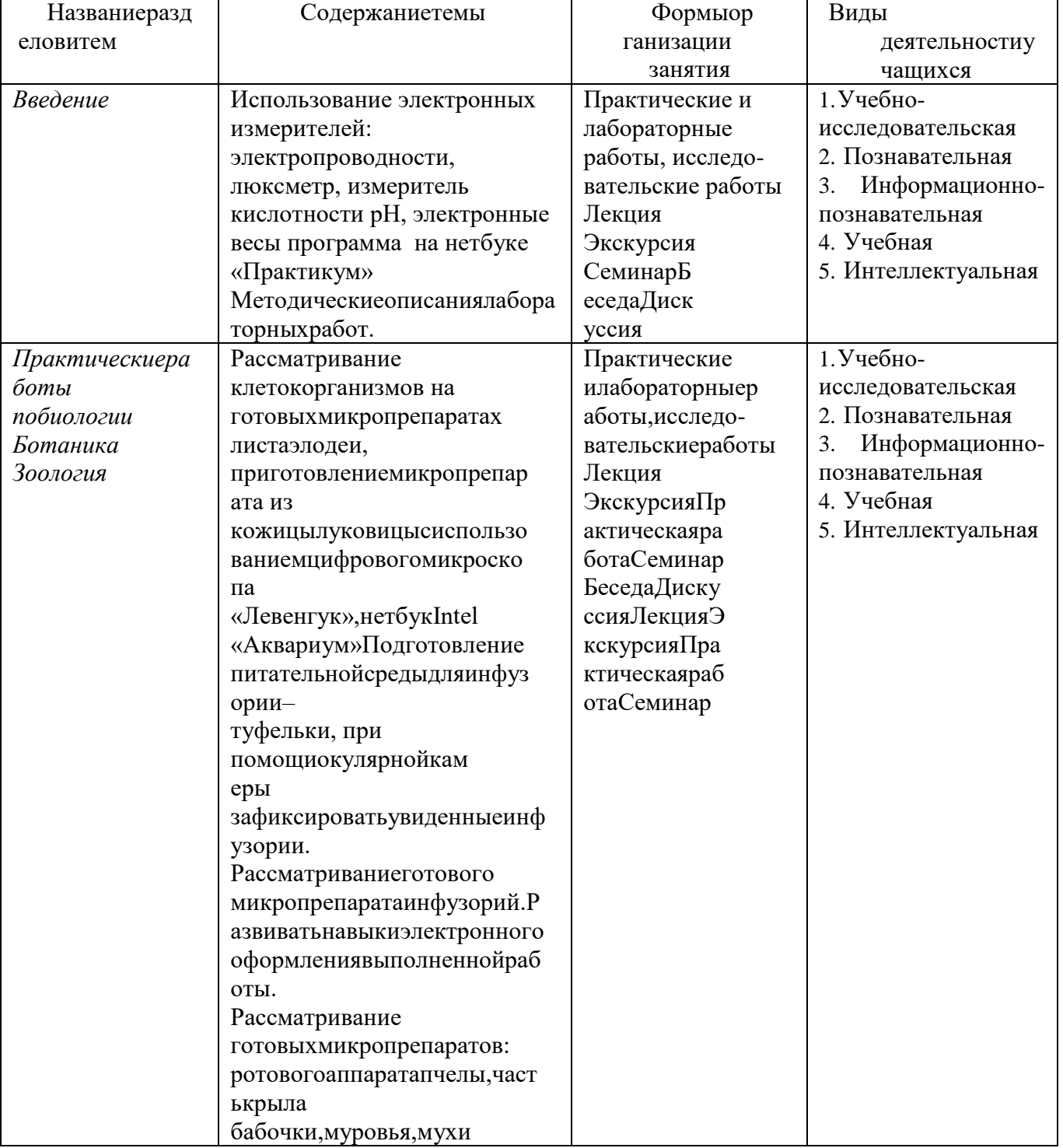

# Содержаниекурса

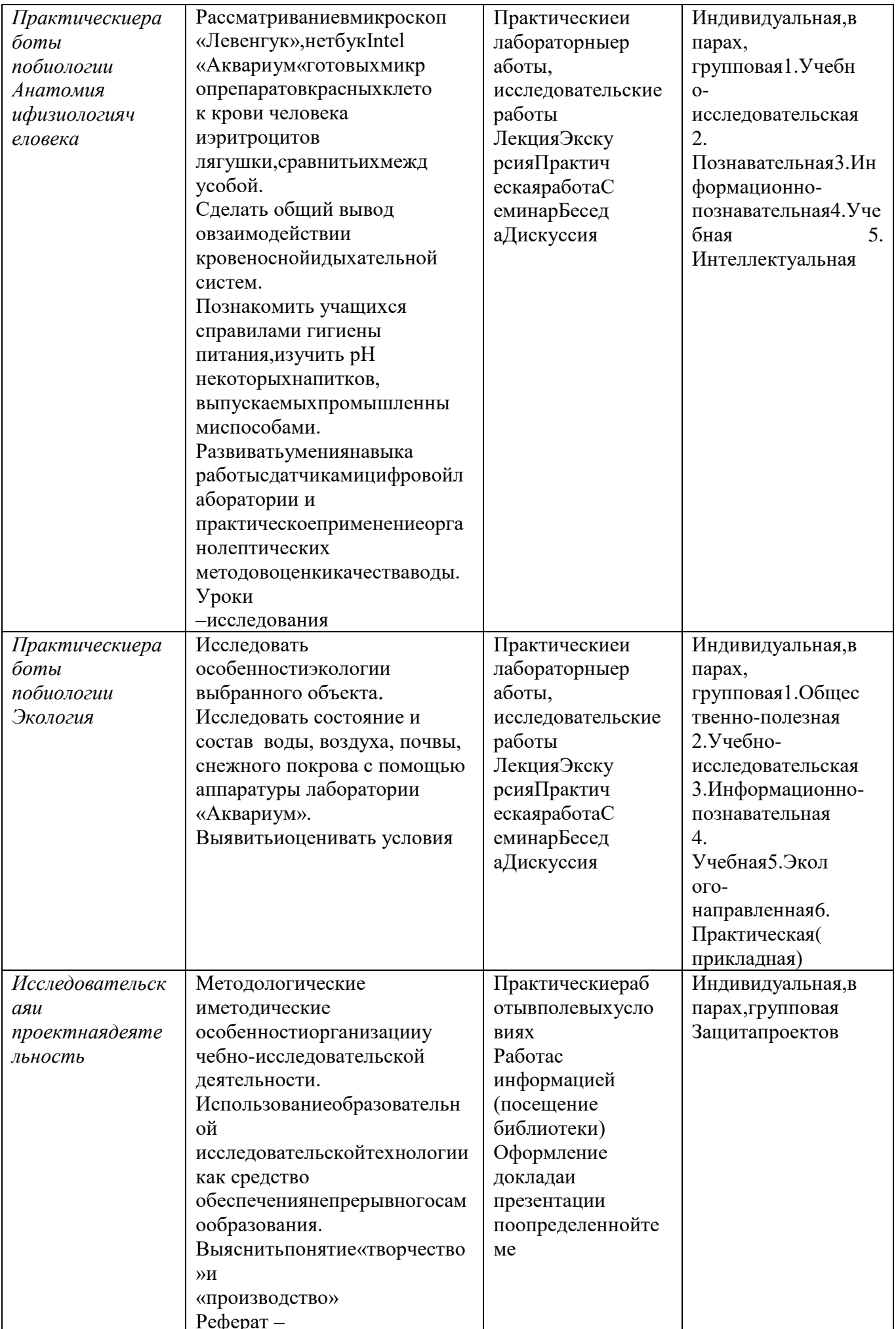

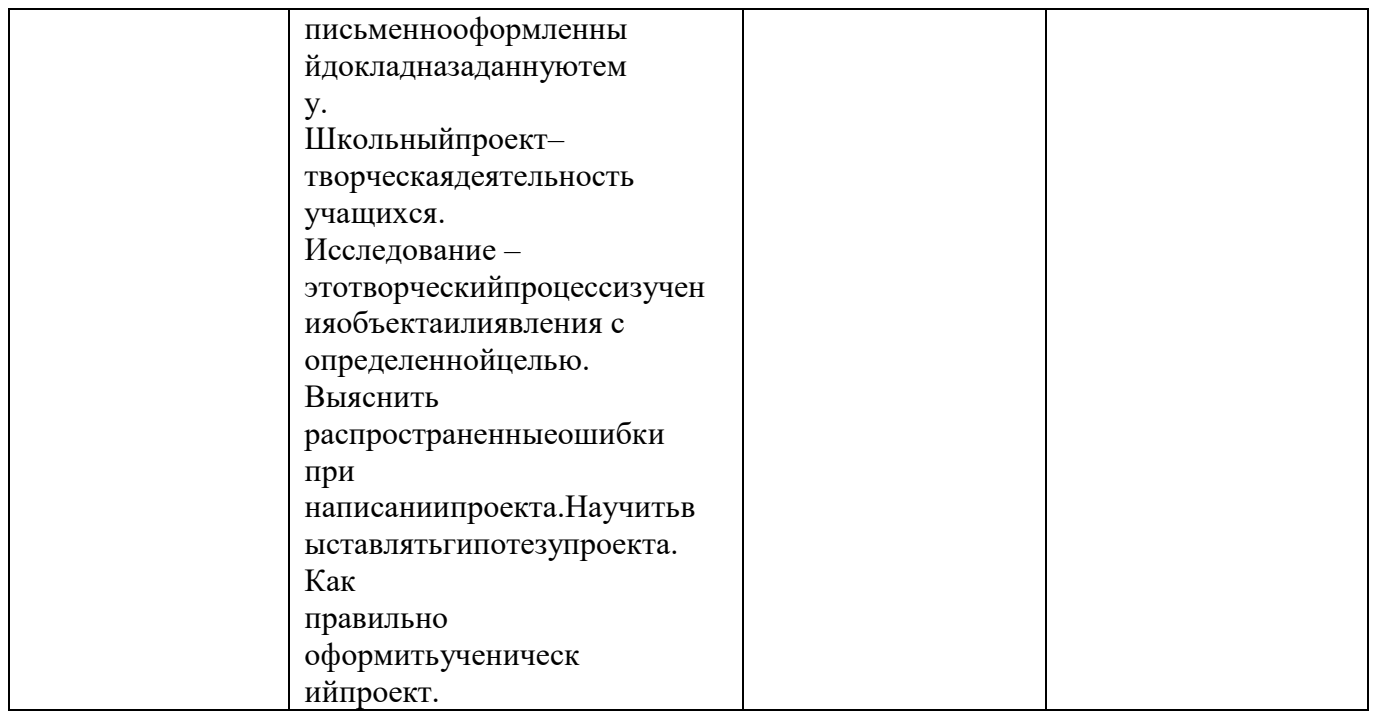

## Тематическоепланирование

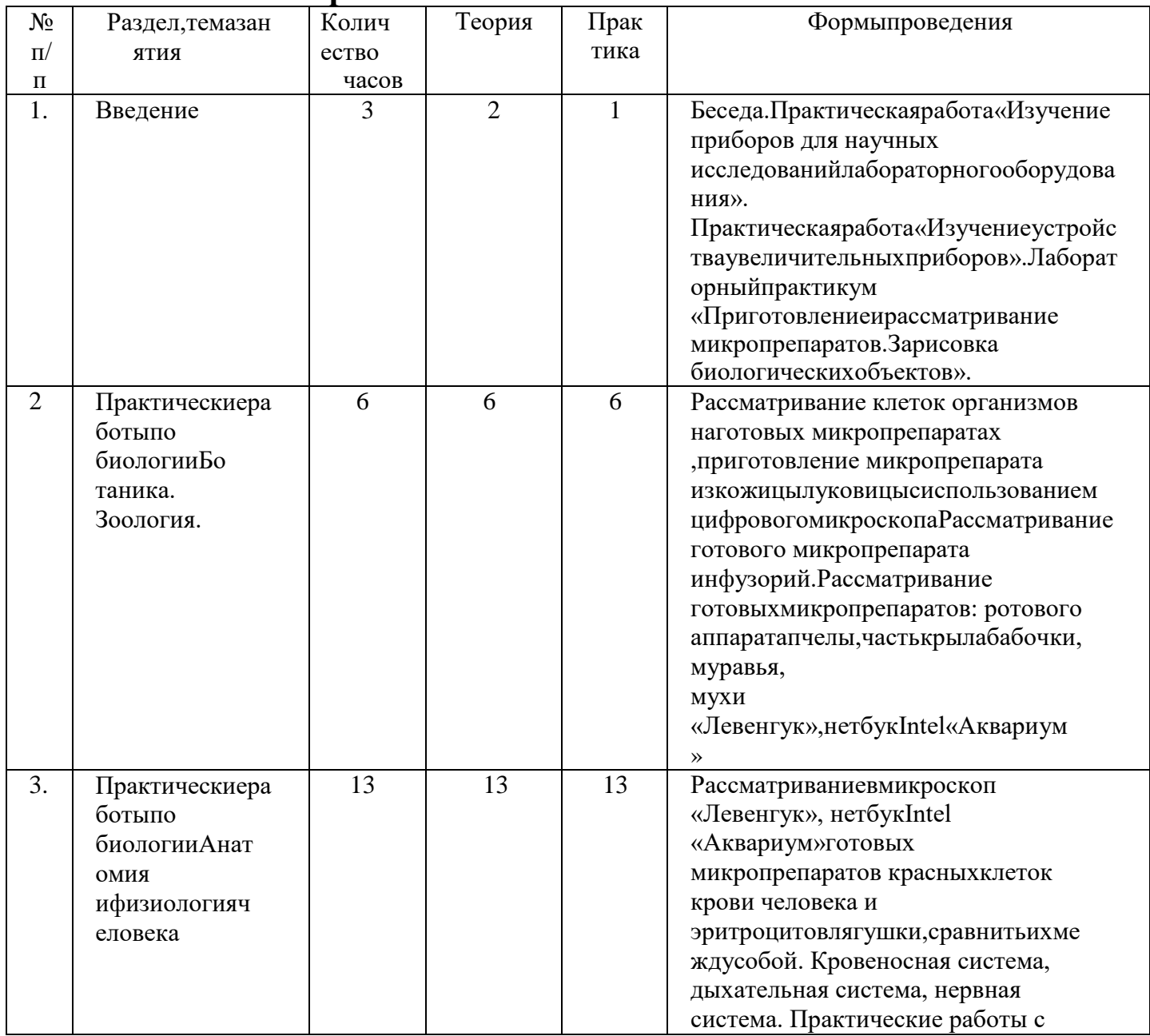

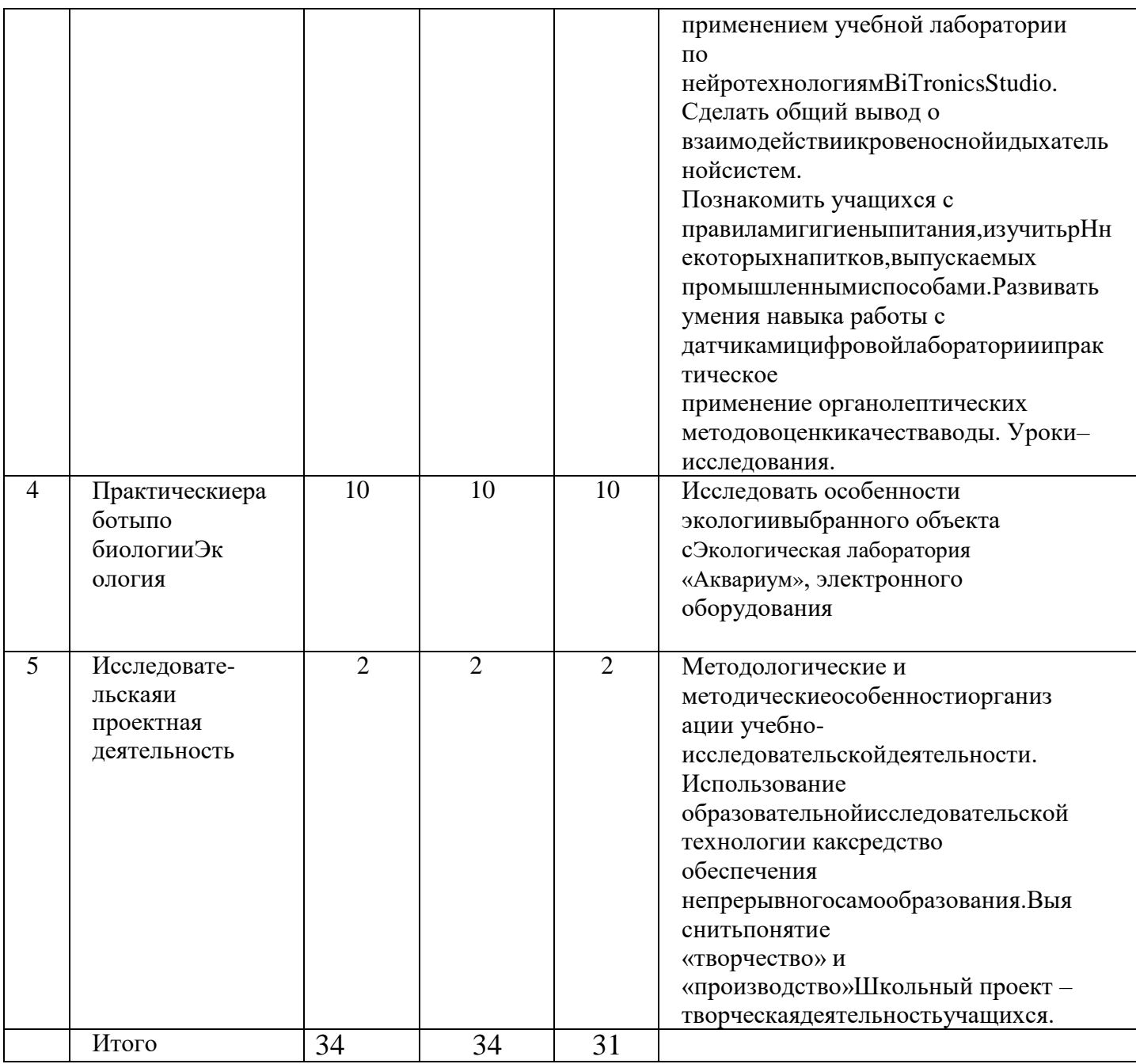

# Календарно-тематическое планирование

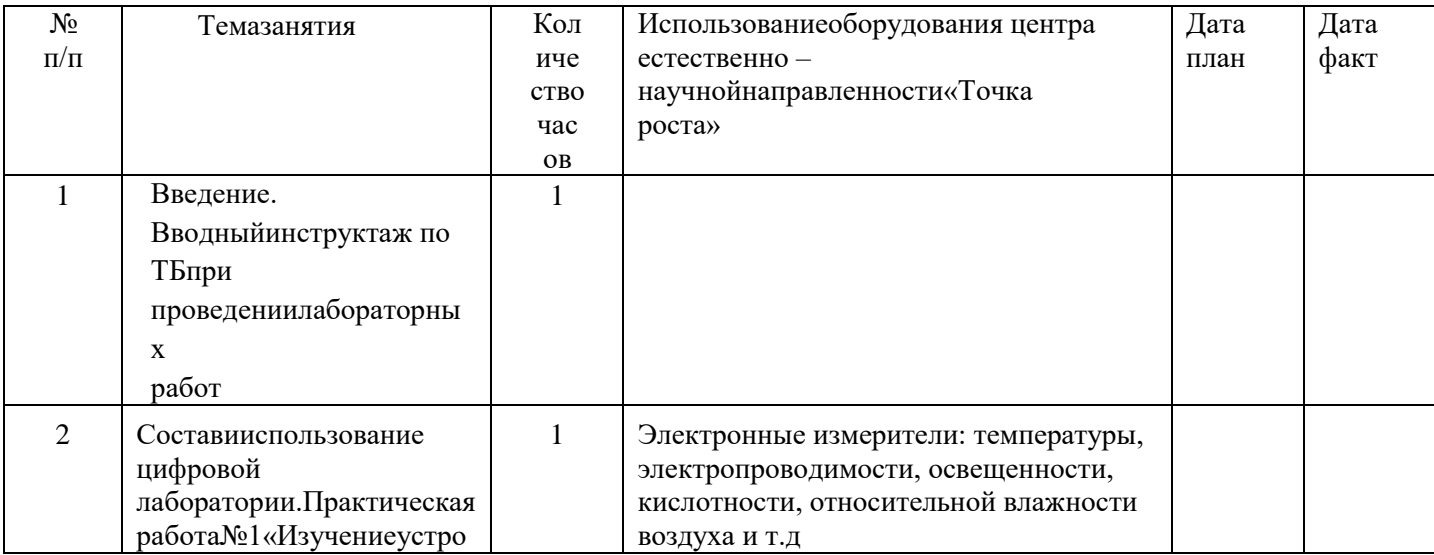

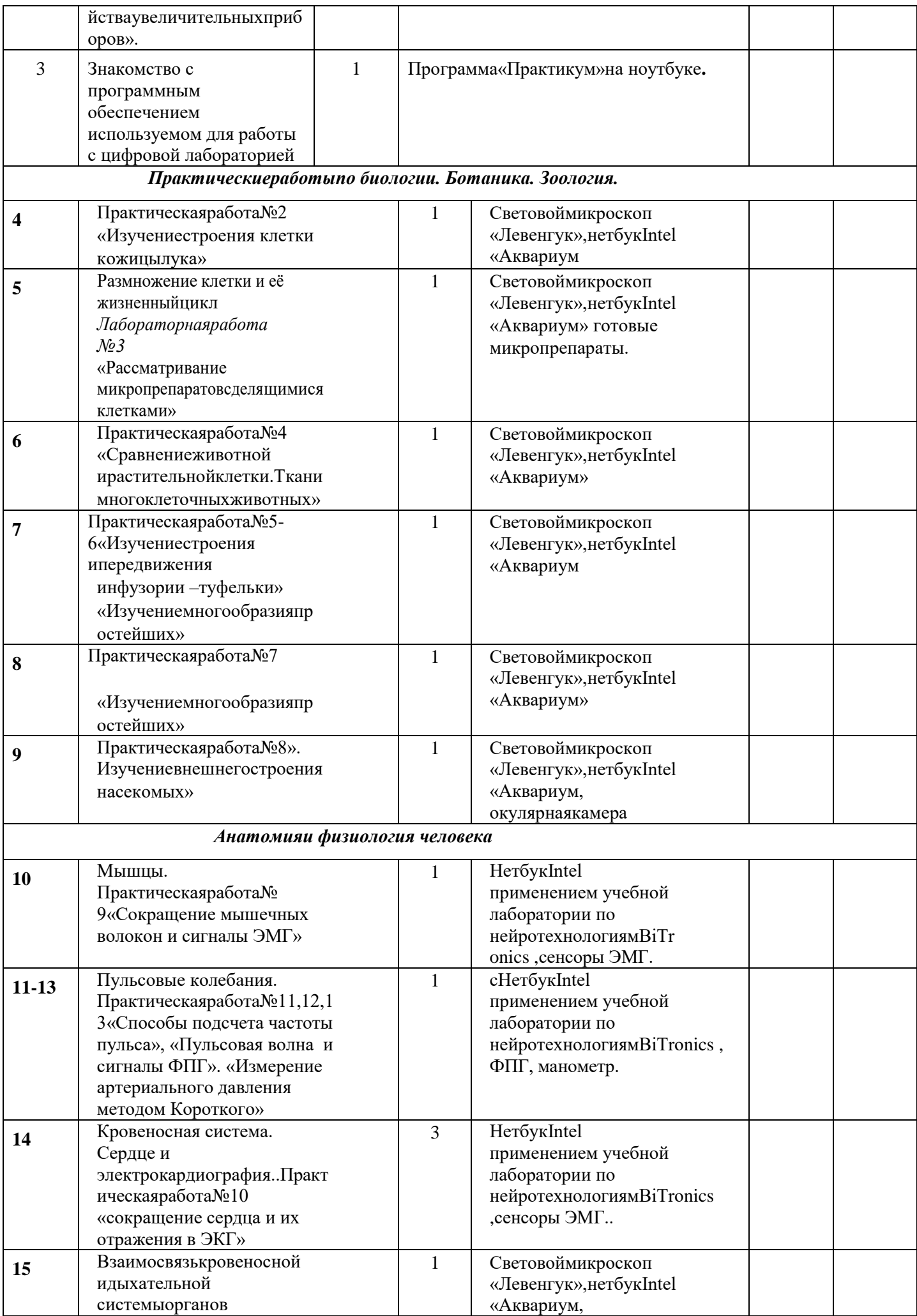

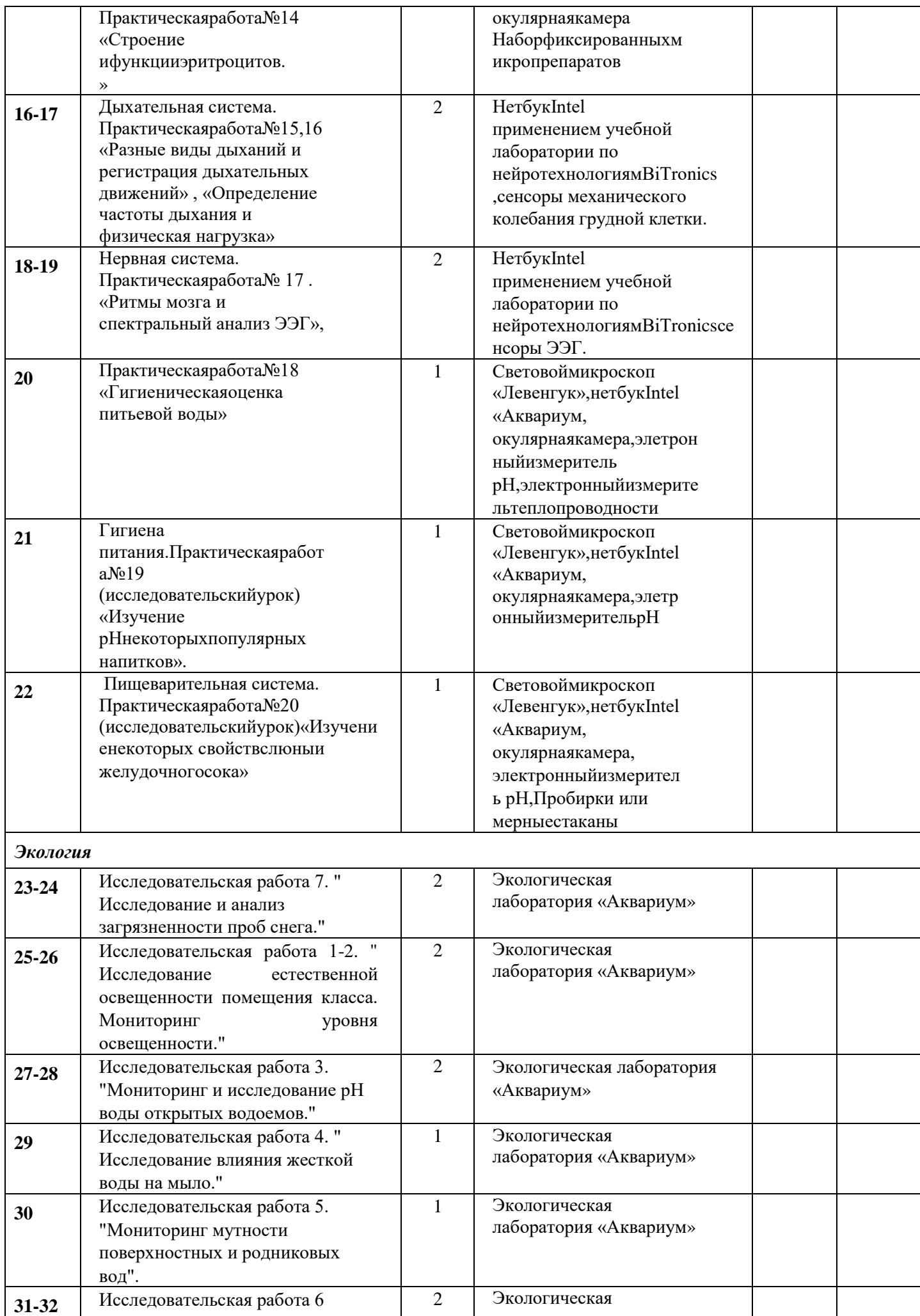

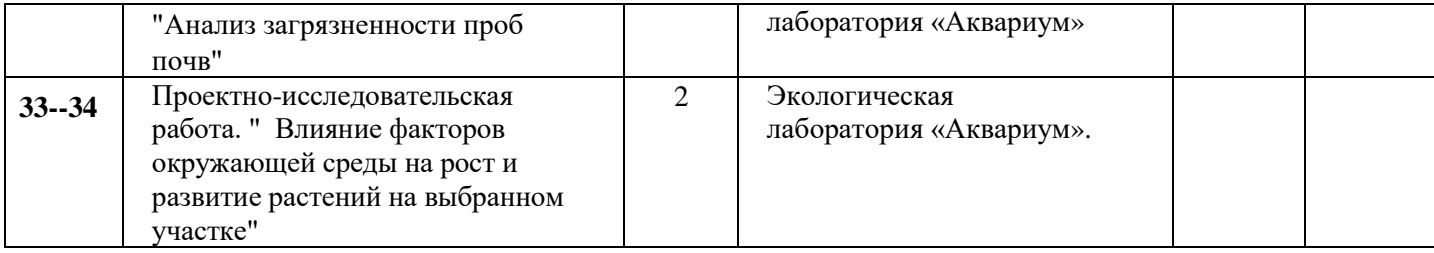